# Intermediate Representation

CMPT 379: Compilers Instructor: Anoop Sarkar anoopsarkar.github.io/compilers-class

### Intermediate Representation

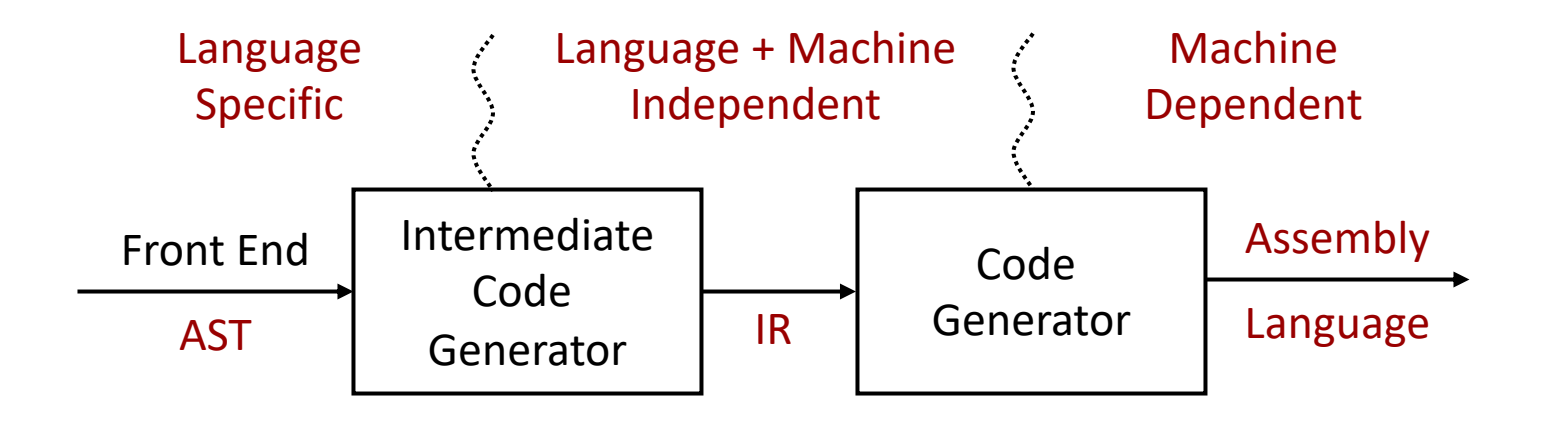

Provides an intermediate level of abstraction

- More details than source (programming language)
- Fewer details than target (assembly language)

- High level assembly
- Instructions that operate on named locations and labels
- Locations
	- Each location is some place to store 4 bytes
		- Pretend we can make infinitely many of them
	- Or global variable
		- Referred to by global name
- Labels (you generate as needed)
- 3-address code = **at most** three addresses/locations in each instructions

- Address or locations:
	- Names/Labels
	- Constants
	- Temporaries

For simplicity, in these slides we will omit the type of each address/location. In real IR (like LLVM) the type and alignment for each location has to be defined.

- Instructions:
	- assignments:
		- $x = y$  op z (op: binary arithmetic or logical operation)
		- x = op y *(op: unary operation)*
	- copy:  $x = y$
	- unconditional jump:
		- goto L *(L is a symbolic label of a statement)*
	- conditional jumps:
		- if x goto L
		- IfFalse x goto L
		- if x relop y goto L *(relop: relation operator: <,==,<=)*

Instructions:

- Function/procedure calls:  $p(x1,x2,...,xn)$ 
	- param x1

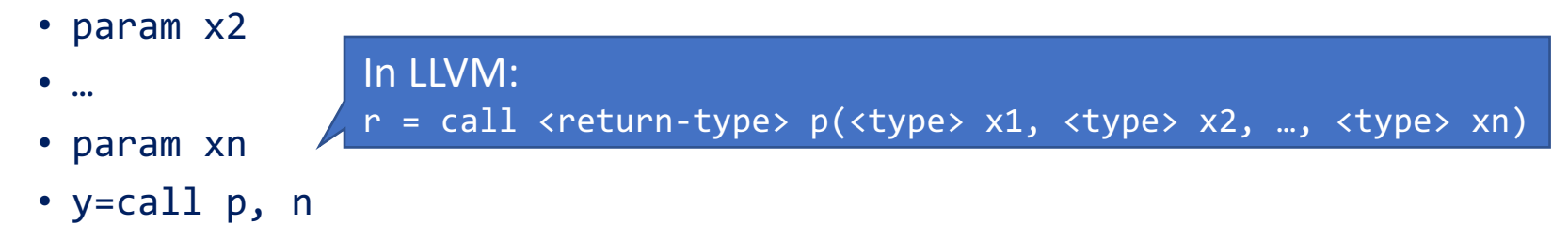

- Return statement:
	- return y
- You can save the return:  $y = call p()$  or if it is a void return: call  $p()$

Instructions:

- Indexed assignments (Arrays):
	- $x = y[i]$
	- $x[i] = y$
- Address assignments:
	- $x = 8y$  (which sets x to the location of y)
- Pointer assignments:
	- x = \*y *(y is a pointer, sets x to the value pointed by y)*
	- $\bullet *x = v$

#### Basic Blocks and Control Flow

## Basic Blocks

- A *basic block* is a sequence of statements that enters at the start and ends with a branch at the end
- Functions transfer control from one place (the caller) to another (the called function)
- Other examples include any place where there are branch instructions
- Code generation should create code for basic blocks and branch them together

### Control Flow

#### Consider the statement: while  $(a[i] < v)$  { i = i+1; }

#### $L1$ :  $t1 = i$  $t2 = t1 * 8$  $t3 = a[t2]$  $t4 = t3 < v$ ifFalse t4 goto L2  $t5 = i$  $t5 = t5 + 1$  $i = t4$ goto L1 L2: ...

Labels can be implemented using position numbers

```
100: t1 = i
101: t2 = t1 * 8102: t3 = a[t2]103: t4 = t3 < v104: ifFalse t4 goto 109
105: t5 = i106: t5 = t5 + 1107: i = t5108: goto 100
109:
```
Basic Blocks

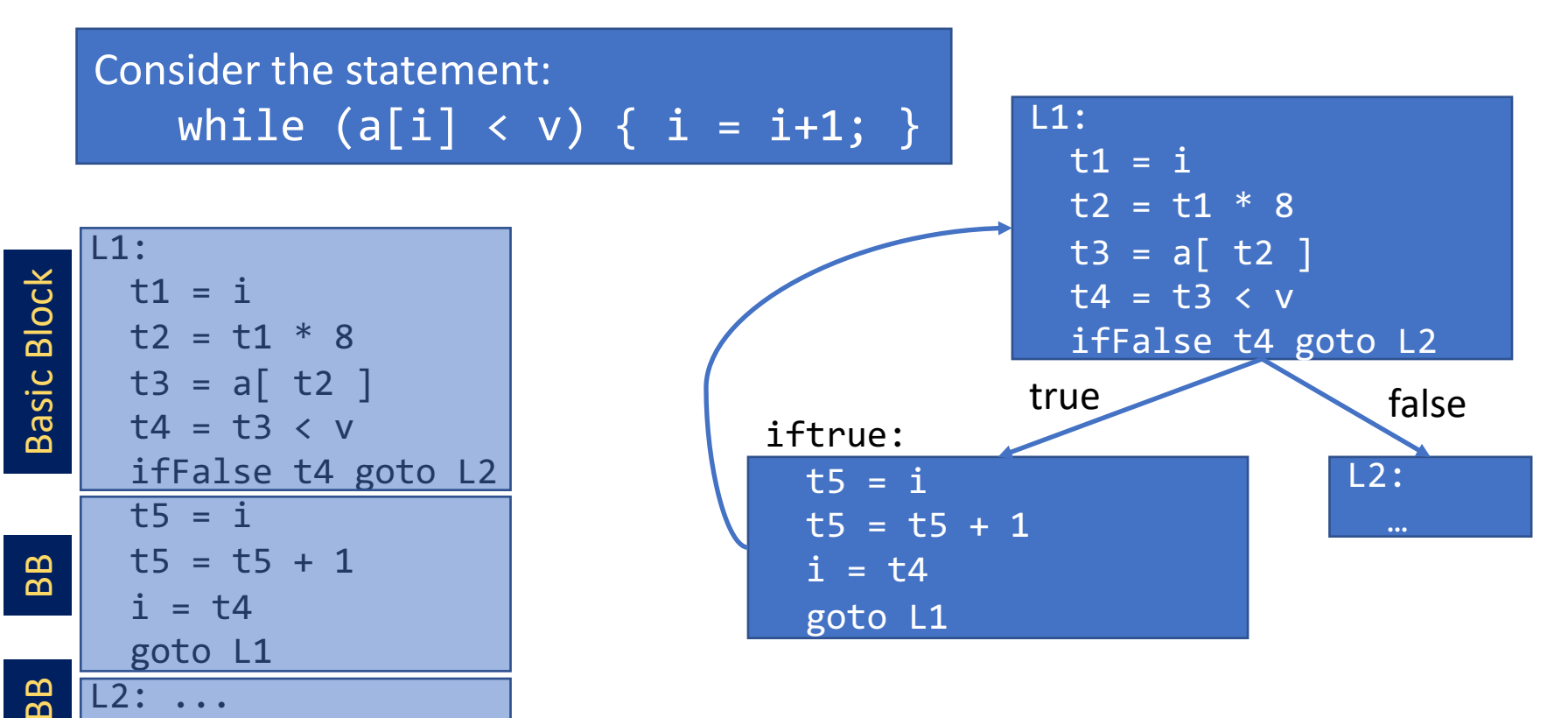

int gcd(int x, int y) { int d;  $d = x - y;$ if  $(d > 0)$ return gcd(d, y); else if  $(d < 0)$ return  $gcd(x, -d)$ ; else return x; } gcd:  $t0 = x - y$  $d = t0$  $t1 = d$  $t2 = t1 > 0$ ifFalse t2 goto L0  $t3 = \text{call gcd}(d, y)$ return t3 L0:  $t4 = d$  $t5 = t4 < 0$ Avoiding redundant gotos: if t2 goto L1 goto L0 L1: ...

…

## Short-circuiting Booleans

- More complex if statements:
	- if (a or b and not c)  $\{ \dots \}$
- Typical sequence:
	- $t1 = not c$
	- $t2 = b$  and  $t1$
	- $t3 = a$  or  $t2$

• Short-circuit is possible in this case: • if (a and b and c)  $\{ \dots \}$ 

#### • Short-circuit sequence:

…

```
t1 = aif t1 goto L0 /* sckt */goto L4
L0: 
 t2 = bif t2 goto L1
 goto L4
L1: 
 t3 = c
```

```
void main() {
    int i;
    for (i = 0; i < 10; i = i + 1)
        print(i);
}
```
### More Control Flow: for loops

**main: t0 = 0 i = t0 L0: t1 = 10 t2 = i < t1 ifFalse t2 goto L1 call print(i) t3 = 1 t4 = i + t3**  $i = t4$ **goto L0 L1: return**

### Translation of Expressions

symbol table

- $\mathsf{S} \rightarrow \mathsf{id} = \mathsf{E}$  {\$\$.code=concat(\$3.code, \$1.lexeme=\$3.addr);}
- $E \rightarrow E + E$  {\$\$.addr=new Temp(); \$\$.code=concat(\$1.code,  $$3.code, $4.4$   $= $1.4$   $= $1.4$   $+ $3.4$   $= $1.4$   $+ $3.4$   $= $1.4$   $+ $3.4$   $+ $3.4$   $+ $3.4$   $+ $3.4$   $+ $3.4$   $+ $3.4$   $+ $3.4$   $+ $3.4$   $+ $3.4$   $+ $3.4$   $+ $3.4$   $+ $3.4$   $+ $3.4$   $+ $3.4$   $+ $3.4$   $+ $3.4$   $+ $3.4$   $+ $3.4$   $+ $3.4$   $+ $3.4$
- $E \rightarrow -E$  $\{\$\$  .addr = new Temp();  $\$\$  .code = concat( $\$\$ 2.code,  $$4.4$ addr = -  $$2.addr$ ); }
- $E \rightarrow (E)$  ${4,3,3}$ .addr = \$2.addr; \$\$.code = \$2.code;}
- $E \rightarrow id$  $\{\$$ \$.addr = symtbl(\$1.lexeme);  $\$\$$ .code = new Code(); }

## Backpatching in Control-Flow

- Implementing the translations can be done in one or two passes
- The difficulty with code generation in one pass is that we may not know the target label for jump statements
- *Backpatching* allows one pass code generation
	- Generate jump statements with the empty targets (temporarily unspecified)
	- Put each of these statements into a list
	- When the target is known, fill the proper labels in the jump statements (backpatching)
	- In some IR libraries (like LLVM) we can create multiple locations and set them as insert points

#### Control Flow using an IR that supports multiple insertion points

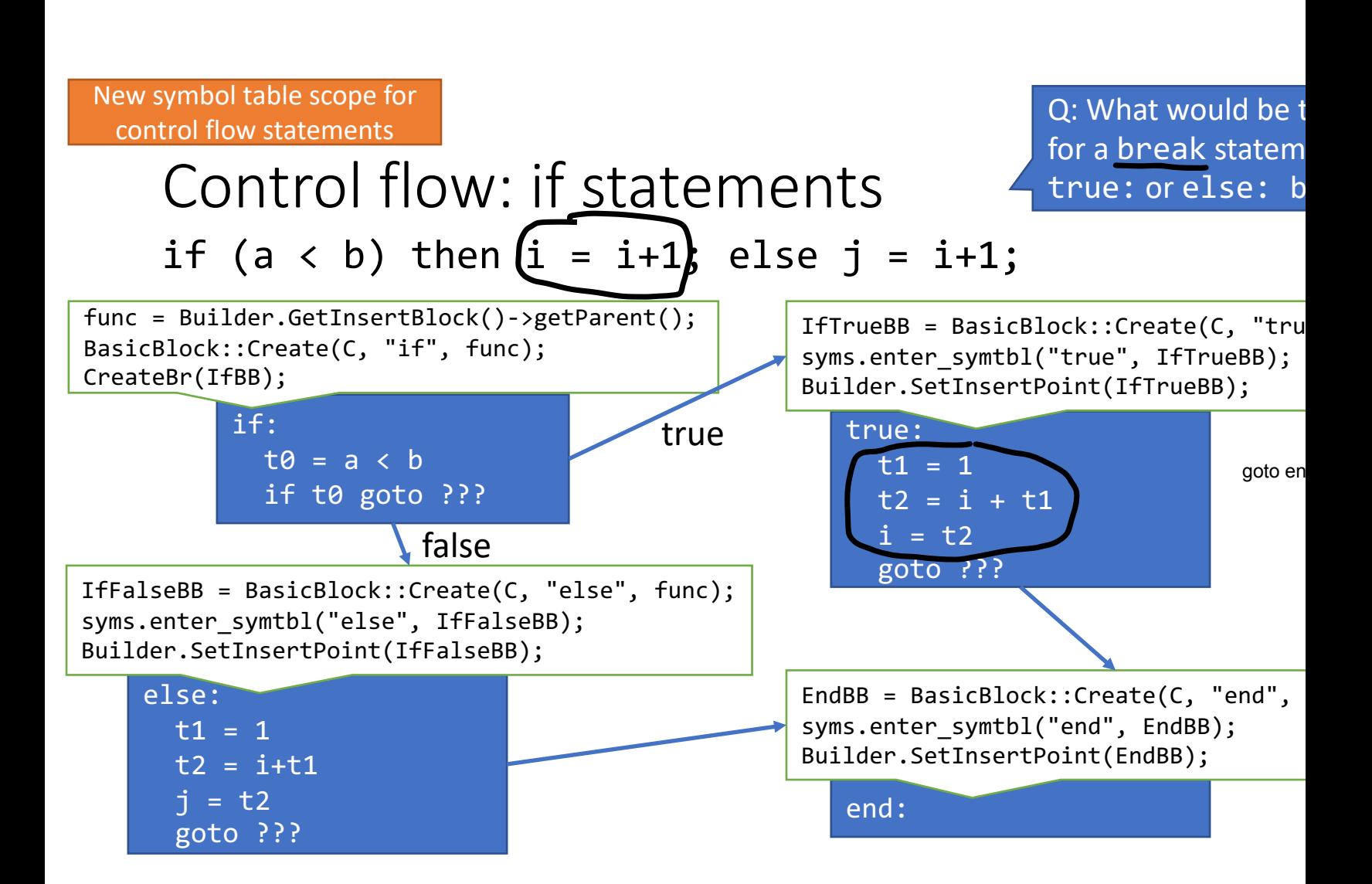

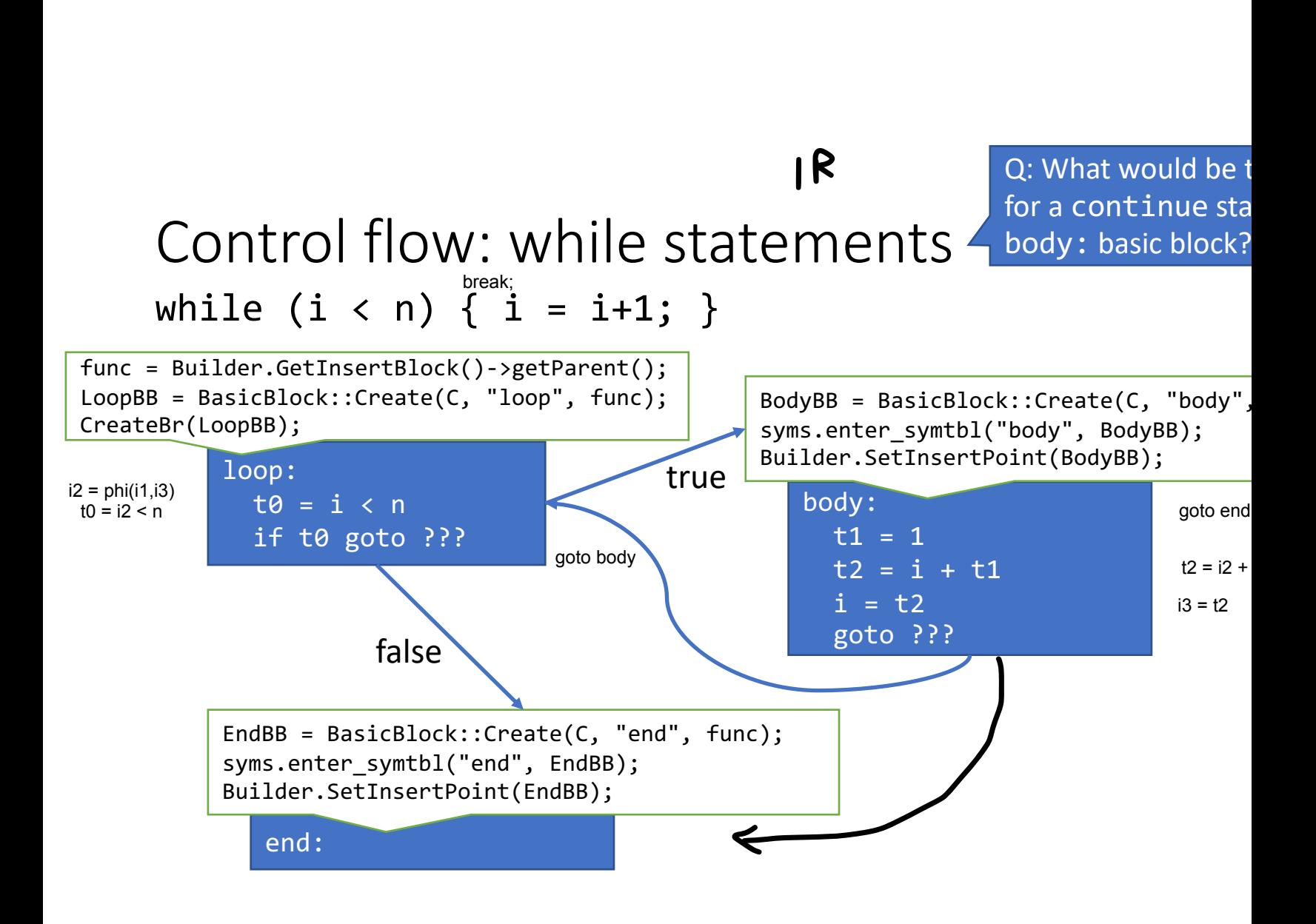

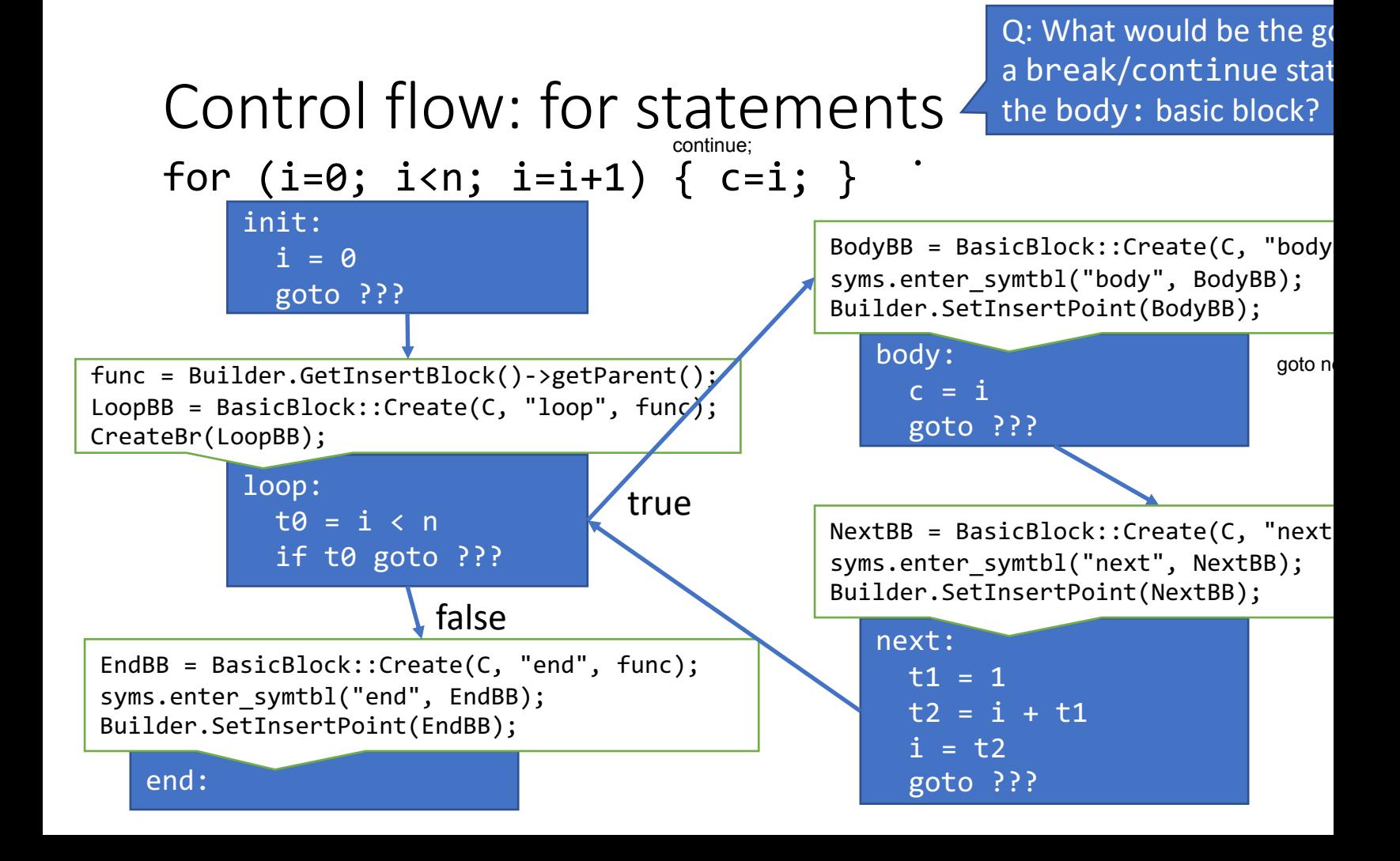

#### Backpatching for an IR that only supports line numbers

## Backpatching

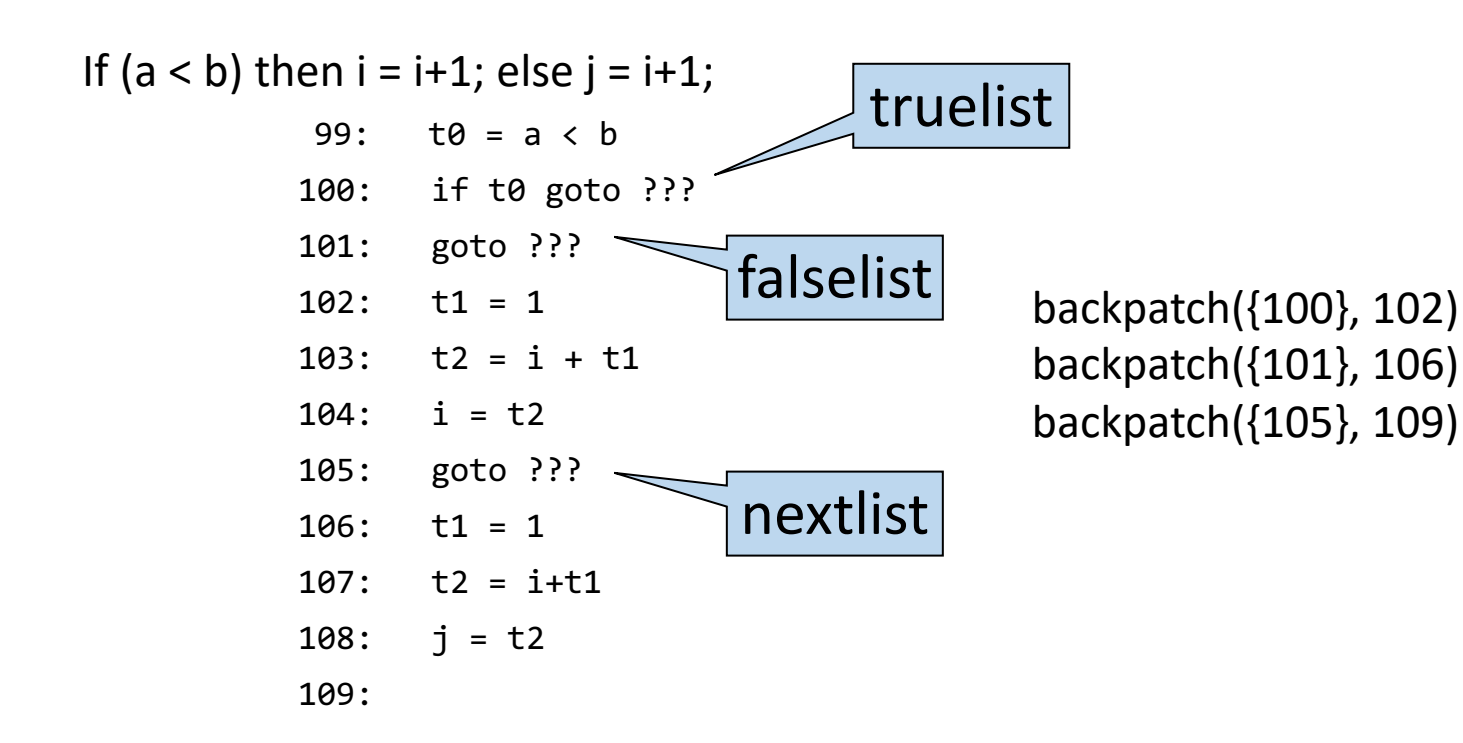

## Backpatching

- We maintain a list of statements that need patching by future statements
- Three lists are maintained:
	- truelist: for targets when evaluation is true
	- falselist: for targets when evaluation is false
	- nextlist: the statement that ends the block (also used for loops)
- These lists can be implemented as a synthesized attribute
	- Using marker non-terminals

•  $S \rightarrow$  if "(" B ")" M block

{ backpatch(\$3.truelist, \$5.instr);

\$\$.nextlist = merge(\$3.falselist, \$6.nextlist);}

- $\bullet$  B  $\rightarrow$  E rel E  $\{\$$.truelist = makelist(newtinstr+1);\}$ \$\$.falselist = makelist(nextinstr+2); Code $+=$ "c = \$1.addr \$2.op \$3.addr"; Code+="if c goto  $-$ "; Code+="goto  $-$ "; }  $\mu$ next instruction number
- $B \rightarrow true$

{ \$\$.truelist=makelist(nextinstr); Code+="goto –";}

•  $B \rightarrow false$ 

{ \$\$.falselist=makelist(nextinstr); Code+="goto –";}

 $M \rightarrow \varepsilon$  {\$\$.instr = nextinstr;}

If  $(a < b)$   $\{i = i + 1\}$ 

- $101: c = a < b$
- 102: if c goto 104
- $103: \text{goto} -$ 107
- $104: t1 = 1$
- $105: t2 = i+t1$
- $106: i = t2$
- 107:

B.truelist={102}, B.falselist={103}  $M.nstr = 104$ backpatch({102}, 104) S.nextlist={103} backpatch({103}, 107) •  $S \rightarrow$  while M "(" B ")" M block

{ backpatch(\$7.nextlist, \$2.instr); backpatch(\$4.truelist, \$6.instr); backpatch(\$4.falselist, \$7.nextlist); \$\$.nextlist = merge(\$4.falselist; \$7.breaklist); Code+="goto \$2.instr";}

- $S \rightarrow$  "break": { \$\$.breaklist=makelist(nextinstr); Code+="goto –";}
- $S \rightarrow$  "continue":

{ \$\$.nextlist=makelist(nextinstr); Code+="goto –"; }

- $B \rightarrow E$  rel E {/\* same as previous slide \*/}
- block  $\rightarrow$  "{" S "}" { \$\$.breaklist=\$2.breaklist; \$\$.nextlist=\$2.nextlist; }
- $M \rightarrow \varepsilon$  { \$\$.instr = nextinstr; }

while  $(i < n)$  {continue;}

- $101: c = i < n$
- $\bullet$  102: if c goto 104
- 103: goto  $-$ 105
- $104:$  goto  $-$ 101
- $\bullet$  105:

 $M(54)$ .instr = 101 B.truelist={102}, B.falselist={103}  $M(S6)$ .instr = 104 S(\$3).nextlist=block(\$7).nextlist={105} backpatch({102}, 104) backpatch({103}, 105) S.nextlist={105}

•  $S \rightarrow$  while M "(" B ")" M block

{backpatch(\$7.nextlist, \$2.instr); backpatch(\$4.truelist, \$6.instr); \$\$.nextlist = merge(\$4.falselist; \$7.breaklist); } Code+="goto \$2.instr";}

- $S \rightarrow b$ reak ; {\$\$.breaklist=makelist(nextinstr); Code+="goto –";}
- $S \rightarrow$  continue ; {\$\$.nextlist=makelist(nextinstr); Code+="goto –";}
- $B \rightarrow E$  rel E {/\* same previous slide \*/ }
- block  $\rightarrow$  "{" S "}" {\$\$.breaklist=\$2.breaklist; \$\$.nextlist=\$2.nextlist;}
- $M \rightarrow \varepsilon$  {\$\$.instr = nextinstr;}

while  $(i < n)$  {break;}

- $101: c = i < n$
- 102: if  $i < n$  goto  $104$
- 103: goto  $-$ 105
- $104: \text{goto} -$ 105
- 105: goto 101

 $M(S2)$ .instr = 101 B.truelist={102}, B.falselist={103}  $M(S6)$ .instr = 104 S(\$3).breaklist=block.breaklist={104} backpatch({102}, 104) S.nextlist={105} backpatch({104}, 105)

## Array Elements

- Array elements are numbered  $\theta$ , ..., n-1
- Let w be the width of each array element
- Let base be the address of the storage allocated for the array
- Then the  $i<sup>th</sup>$  element A[i] begins in location base+ $i^*w$
- The element  $A[i][j]$  with n elements in the 2nd dimension begins at:  $base+(i*n+j)*w$

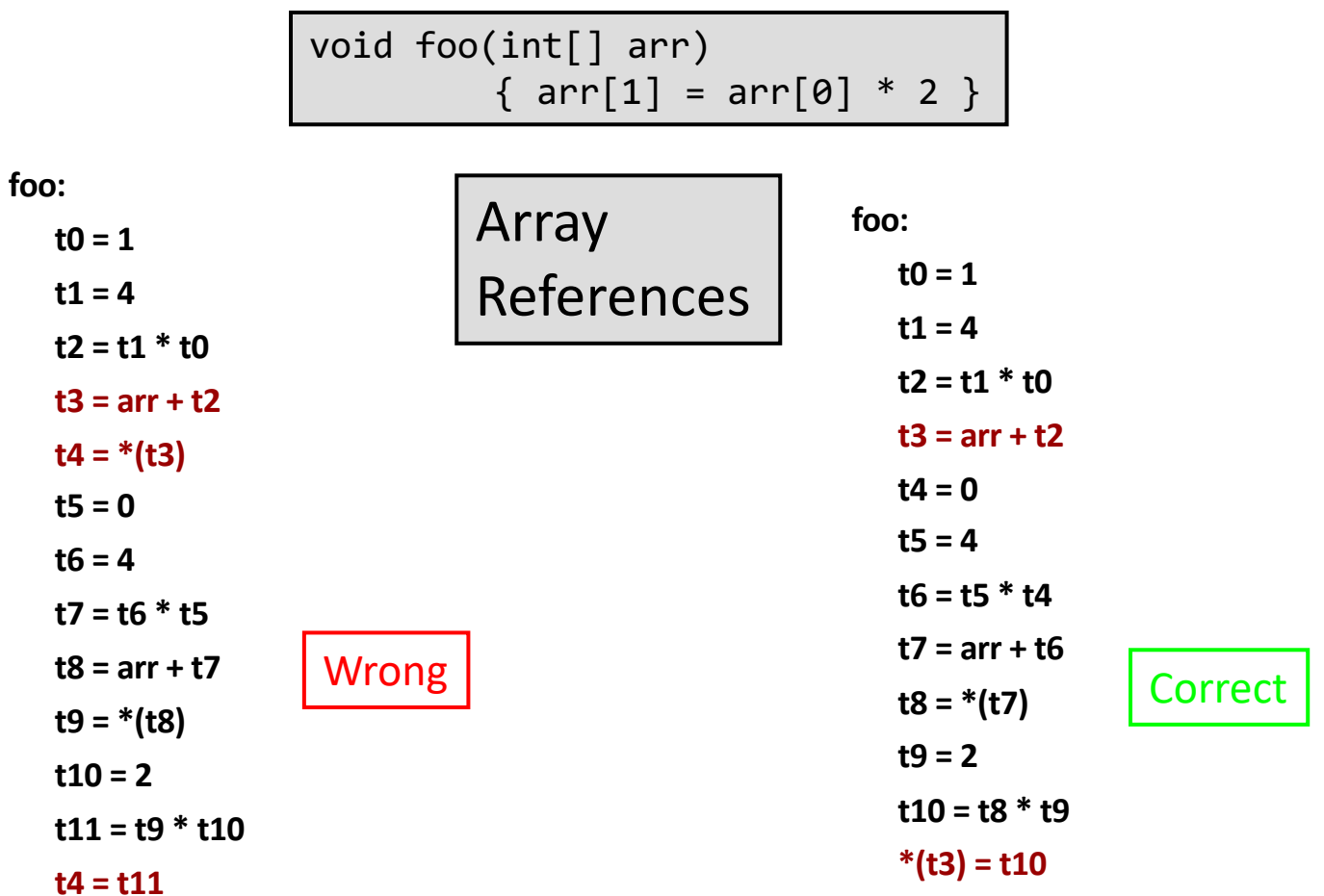

```
int factorial(int n)
{
  if (n < = 1) return 1;
  return n*factorial(n-1);
}
void main()
{
    print(factorial(6));
}
```
#### **factorial:**

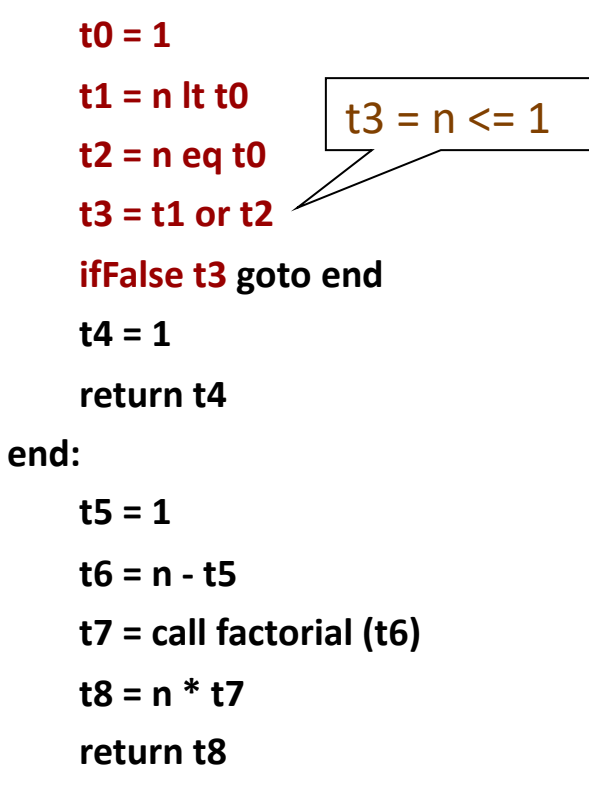

- Quadruples:
	- $t1 = -c$  $t2 = b * t1$  $t3 = -c$
	- $t4 = b * t3$
	- $t5 = t2 + t4$
	- $a = t5$

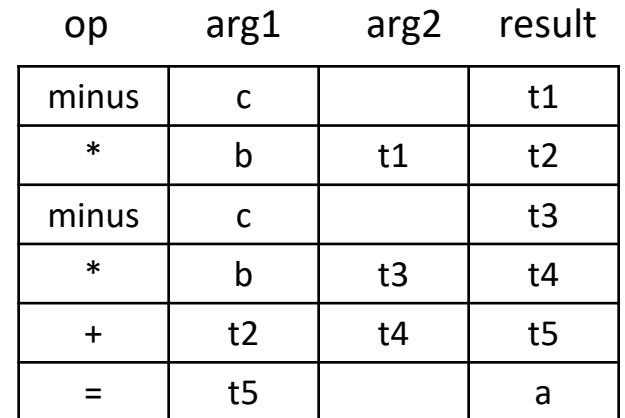

• Triples

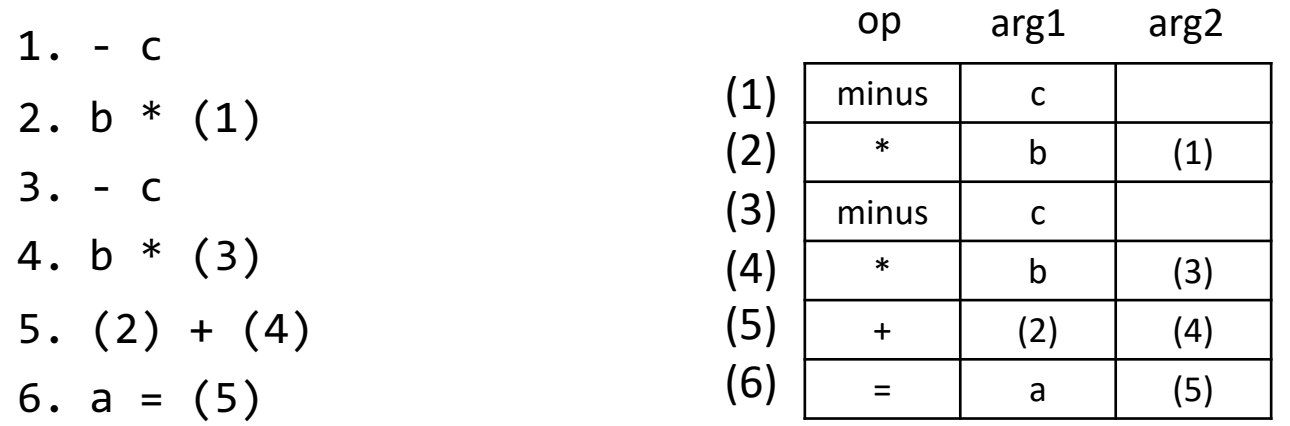

We refer to results of an operation  $x$  op  $y$  by its position

Code optimizer can change the order of instructions

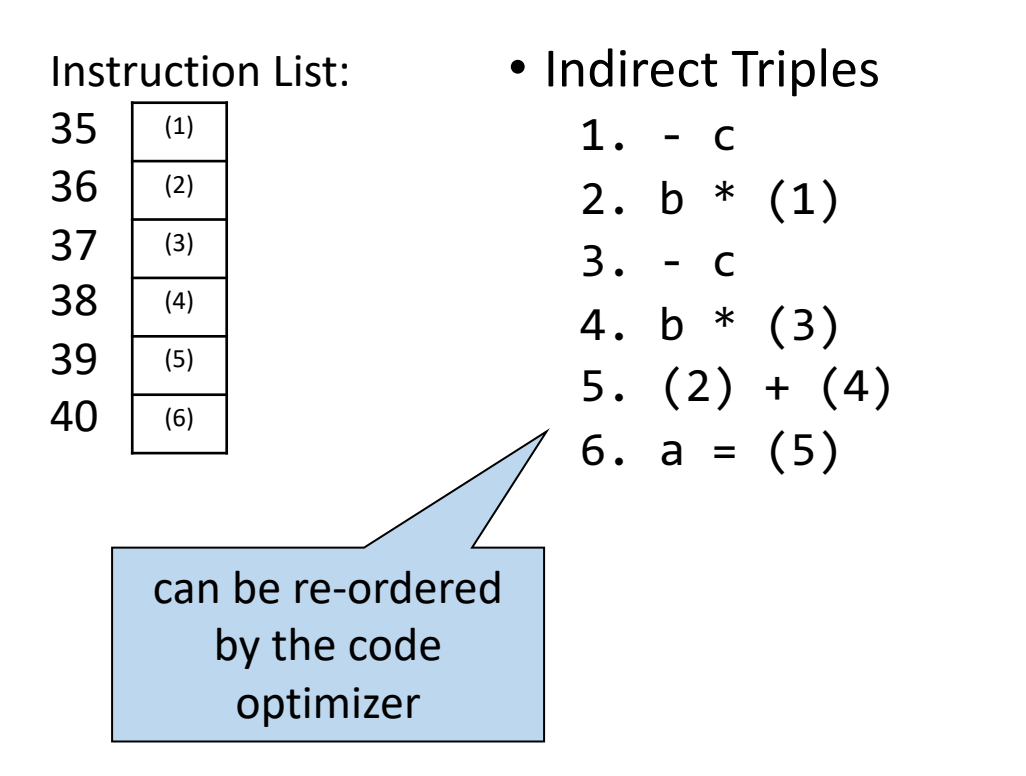

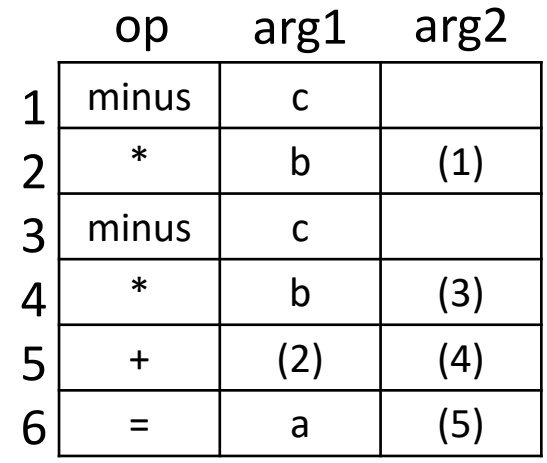

• Static Single Assignment (SSA): All assignments are to variables with distinct names

instead of:

 $a = t1$  $b = a + t1$  $a = b + t1$ 

the SSA form has:

 $a1 = t1$  $b1 = a1 + t1$  $a2 = b1 + t1$ 

a variable is never reassigned

## Correctness vs. Optimizations

- When writing backend, correctness is paramount
	- Efficiency and optimizations are secondary concerns at this point
- Don't try optimizations at this stage

## Summary

- 3-address code (TAC) is one example of an intermediate representation (IR)
- An IR should be close enough to existing machine code instructions so that subsequent translation into assembly is trivial
- In an IR we ignore some complexities and differences in computer architectures, such as limited registers, multiple instructions, branch delays, load delays, etc.

#### Extra Slides

## What TAC doesn't give you

- Check bounds (array indexing)
- Two or n-dimensional arrays
- Conditional branches other than **if** or **ifFalse**
- Field names in records/structures
	- Use base+offset load/store
- Object data and method access

Stack frame for function  $f(a_1,...a_N)$ 

Param N Param  $N - 1$  $\sim 100$ Param 1 Storage for Locals and Temporaries

Stack frame for function  $f(a_1,...a_N)$ 

Param N Param  $N - 1$  $\cdots$ Param 1 Storage for Locals and Temporaries Param M

Stack frame for function  $f(a_1,...a_N)$ 

• Usually, stacks start at high memory addresses and grow to low memory addresses.

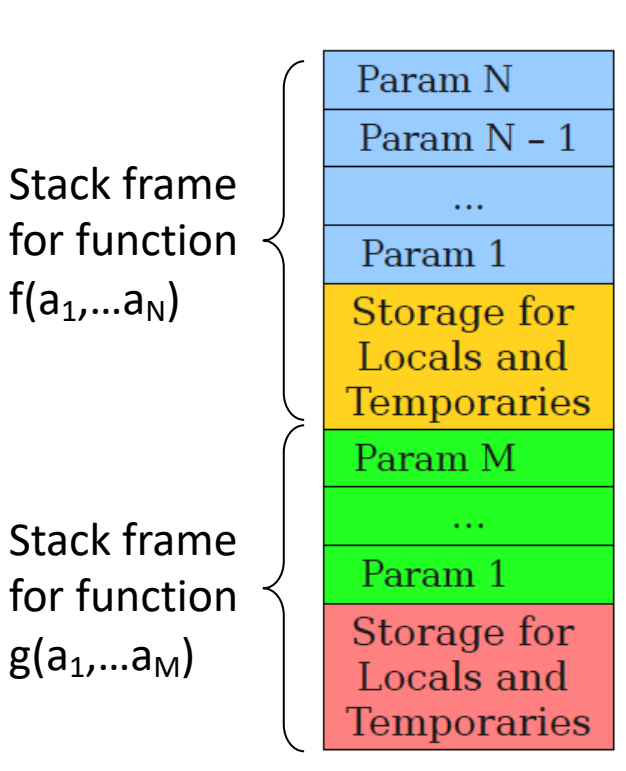

- Compute offsets for all incoming Param N arguments, local variables and Param  $N - 1$ temporaries  $\cdots$ Param 1
	- Incoming arguments are at offset @x, @x+4, @x+8,… Frame pointer
	- Locals+Temps are at @-y-4, @-y-8, …

Storage for Locals and **Temporaries** 

## Computing Location Offsets

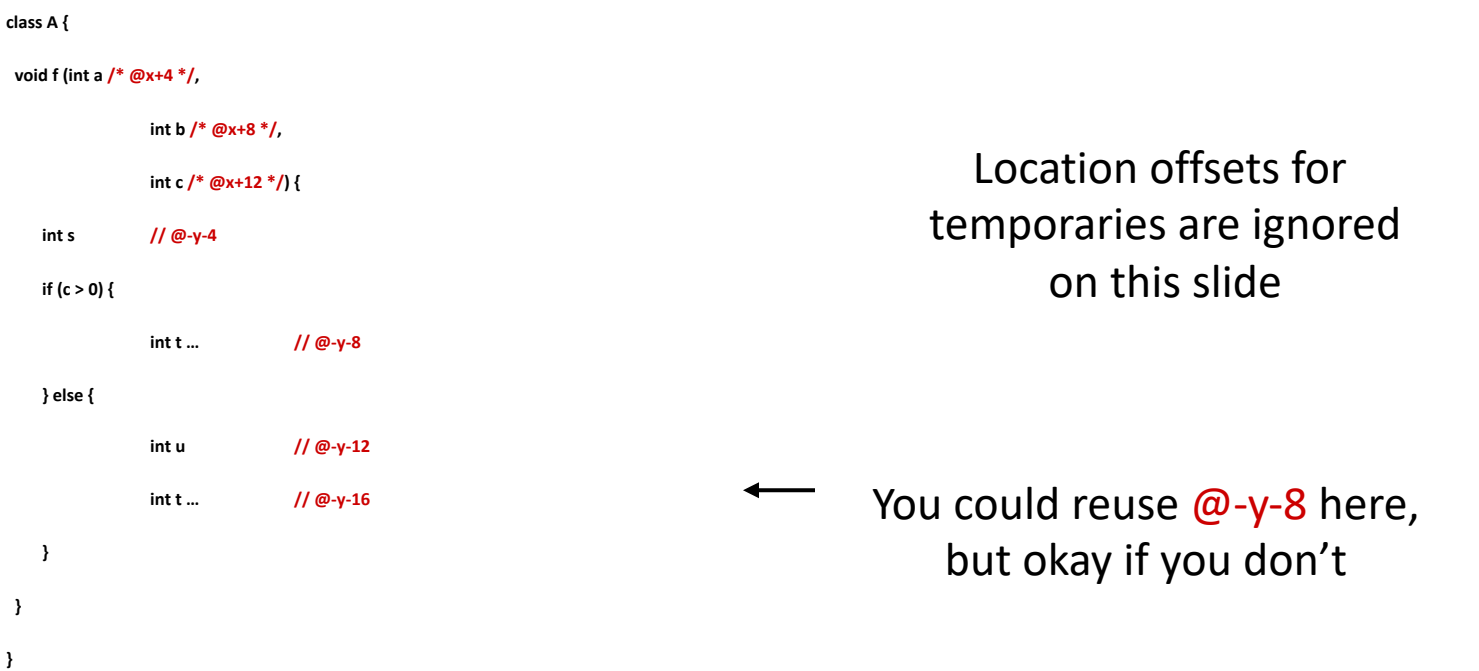